## CSE211: Compiler Design Oct. 11, 2023

• **Topic**: Parser Generator Example 2

#### • **Questions**:

- *Given token definitions, how would you implement a scanner?*
- *What can you use token actions for?*

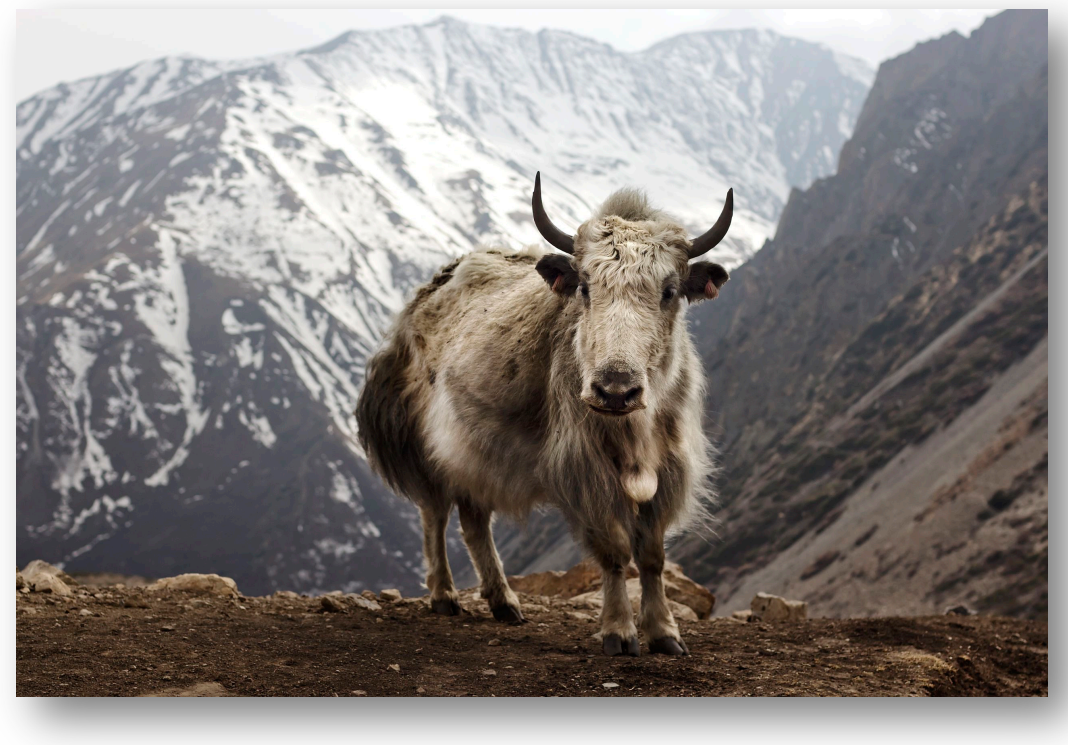

from: https://en.wikipedia.org/wiki/Yak

- Homework 1 is out!
	- Please partner up if you haven't. If you don't have a partner you can make a private post on Piazza. Please do that in the next few days.
	- Failing to find a partner by the end of the week will be a 20% deduction and you will have to do the homework assignment by yourself.
	- I will make a shared spreadsheet that we can use to record partners
	- Please self organize (use Piazza)
	- You will have (slightly more than) 2 weeks to do the homework

- Homework 1 is out!
	- Where we are at now:
	- The homework has you using PLY to parse 2 languages
		- A calculator language
		- A regular expression language
	- You should have been able to write tokens for each
	- At the end of the lecture today you should be able to parse each
	- You might need Friday's lecture for the symbol table needed to finish part 1
	- Early lectures next week will cover parsing by derivatives needed for part 2

- Think about paper review
	- You will need to approve a paper with me by Oct. 23
	- First review is due Oct. 30
	- You should probably not wait until these due dates because the midterm is also on Oct. 30.
	- I give this time for you to organize, not as a guidance!
	- You can discuss papers on piazza or ask me for suggestions

- I will have office hours this week: Thursday from 3 5 PM
- Rithik has office hours too

#### Review

#### Parser architecture

#### Parser

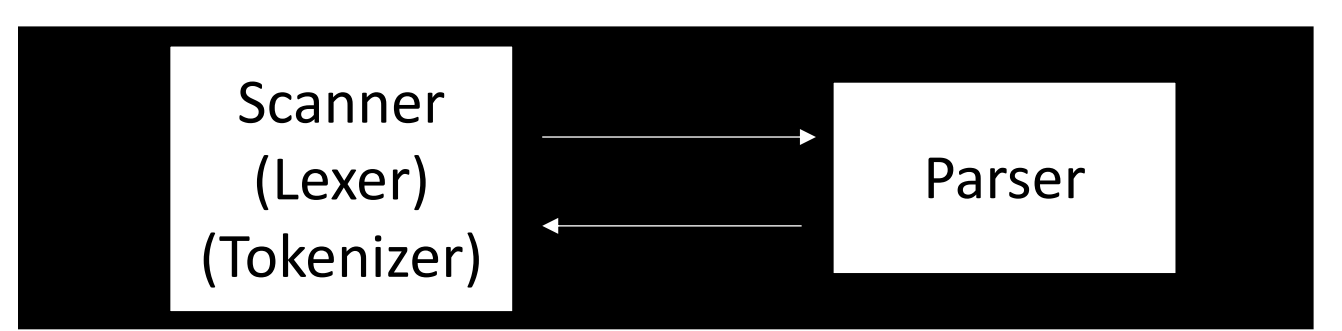

*First level of abstraction. Transforms a string of characters into a string of tokens*

*Second level: transforms a string of tokens in a tree of tokens.*

*Language: Regular Expressions (REs)*

*Language: Context-Free Grammars (CFGs)*

## PLY Parser Generator

- An implementation of Lex and Yacc in Python
- links:
	- source: https://github.com/dabeaz/ply
	- docs: https://ply.readthedocs.io/en/latest/

#### Review PLY code for Lexer

### New material

## How to handle keywords and ids

• How to tokenize:  $if (x)$ 

### How to handle keywords and ids

```
reserved = {
  'if' : 'IF',
  'else' : 'ELSE'
}
tokens = ["ID"] + list(reserved.values())
def t_ID(t):
   "[a-zA-Z]+"
   t.type = reserved.get(t.value, 'ID')
    return t
```
This will work!

- For this, we will use the lexer and parser
- input:
	- 1 or more mathematical expressions separated by a ;
	- mathematical expressions can have non-negative integers as operands
	- mathematical operators are +,-,\*,/ and ()
- output:
	- the solution to each expression

# Reminder: Production rules vs production actions

- Great to check if a string is grammatically correct
- But can the production rules actually help us with compilation??

## Production actions

- Each production *option* is associated with a code block
	- It can use values from its children
	- it returns a value to its parent
	- Executed in a post-order traversal (natural order traversal)

## Production actions

*Example: executing a mathematical expression during parsing* 

Children values are passed in as an array  $C$ , indexed from left to right expr

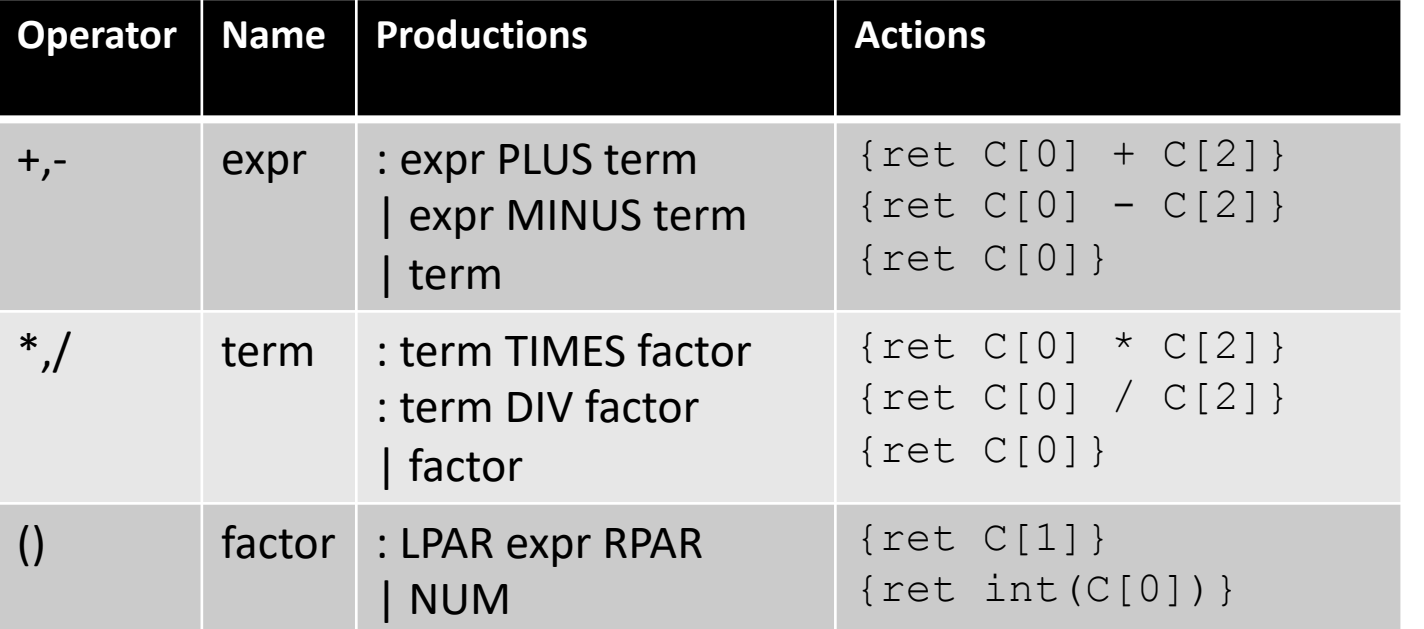

input: 1+5\*6

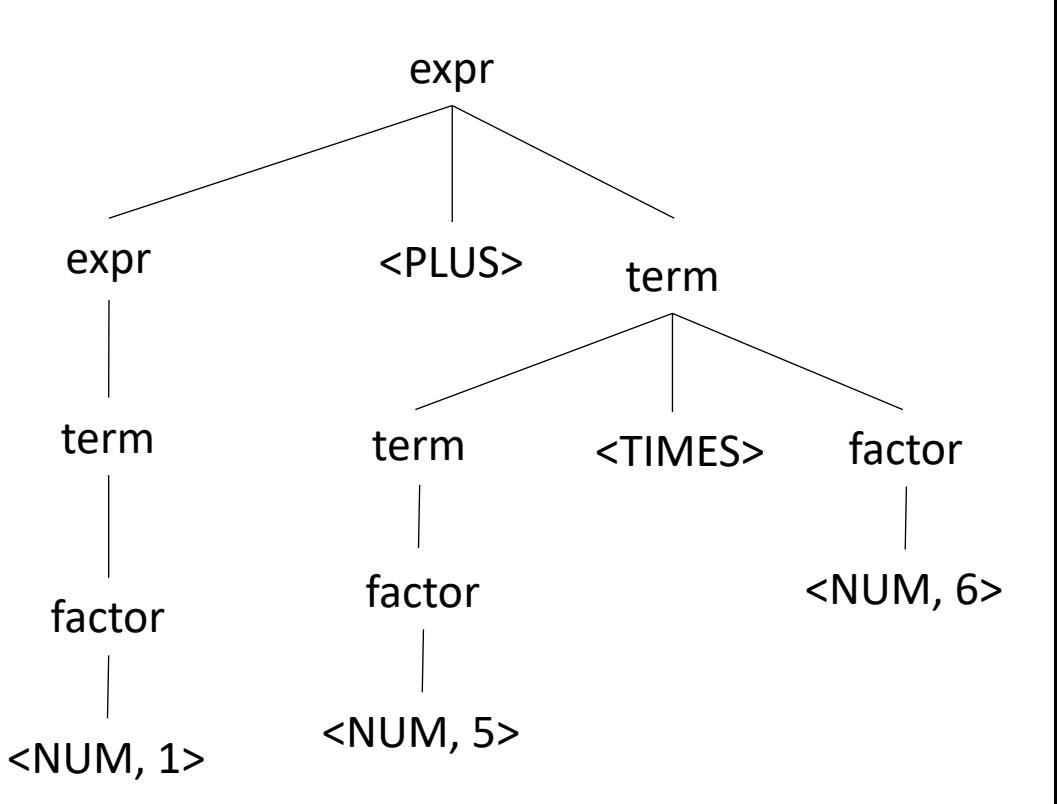

We have just implemented a simple arithmetic interpreter!

**import** ply.lex **as** lex

tokens = ["NUM", "MULT", "PLUS", "MINUS", "DIV", "LPAR", "RPAR", "SEMI", "NEWLINE"]

 $t$  NUM =  $'(0-9)+'$ t MULT =  $'\xleftarrow{\star}$ t PLUS =  $'\$  $t$  MINUS =  $'$ t  $DIV = '/'$ t LPAR =  $'\(')$  $t$ <sub>RPAR</sub> = '\)' t  $SEMI = ";"$  $t$ \_ignore =  $'$  ' **def t\_NEWLINE**(t):  $"'\$ t.lexer.lineno += 1 # Error handling rule **def t\_error**(t): **print**("Illegal character '%s'" % t.value[0]) exit(1)  $lexer = lex.lex()$ 

*Set up the lexer*

• *Import the library*

**import** ply.yacc **as** yacc

• Simple rule

```
def p_expr_num(p):
    "expr : NUM"
    p[0] = int(p[1])
```
functions are given prefixed by  $p_{\perp}$ 

production rules are the doc string

return values are stored in p[0] children values are in p[1], p[2], etc.

• *Try it out*

```
parser = yacc.yacc(debug=True)
```

```
result = parser.parse("5")
print(result)
```
What about trying to parse "a"? What about trying to parse "+"?

• *Next rule*

```
def p_expr_plus(p):
    "expr : expr PLUS expr"
    p[0] = p[1] + p[3]
```
• Try it again

```
result = parser.parse("5 + 4")
print(result)
```
*What errors are we getting? Can we look into them?*

• *Set an error function*

```
def p_error(p):
    print("Syntax error in input!")
```
• Set associativity (and precedence)

```
precedence = (
    ('left', 'PLUS'),
)
```
• *Next rules*

```
def p_expr_minus(p):
    "expr : expr MINUS expr"
    p[0] = p[1] - p[3]
```

```
def p_expr_mult(p):
    "expr : expr MULT expr"
    p[0] = p[1] * p[3]
```

```
def p_expr_div(p):
    "expr : expr DIV expr"
    p[0] = p[1] / p[3]
```

```
precedence = [
    ('left', 'PLUS', 'MINUS'),
    ('left', 'MULT', 'DIV'),
]
```
• *Last rule for expressions*

```
def p_expr_par(p):
   "expr : LPAR expr RPAR"
   p[0] = p[2]
```
• *An extra we can easily implement*

```
def p_expr_div(p):
    "expr : expr DIV expr"
    if p[3] == 0:
        print("divide by 0 error:")
        print("cannot divide: " + str(p[1]) + " by 0")exit(1)
    p[0] = p[1] / p[3]
```
• *Combining rules:*

```
def p_expr_plus(p):
    "expr : expr PLUS expr"
    p[0] = p[1] + p[3]
```

```
def p_expr_minus(p):
    "expr : expr MINUS expr"
    p[0] = p[1] - p[3]
```

```
def p_expr_mult(p):
    "expr : expr MULT expr"
    p[0] = p[1] * p[3]
```

```
def p_expr_bin(p):
    """""
    expr : expr PLUS expr
         | expr MINUS expr
          | expr MULT expr
    """
    if p[2] == '+':
        p[0] = p[1] + p[3]elif p[2] == '-':
        p[0] = p[1] - p[3]elif p[2] == '*':p[0] = p[1] * p[3]else:
        assert(False)
```
# Multiline calculator demo using lambdas

• demo

# One consideration: Scope

- What is scope?
- Can it be determined at compile time? Can it be determined at runtime?
- C vs. Python
- Anyone have any interesting scoping rules they know of?

## One consideration: Scope

• Lexical scope example

int  $x = 0$ ; int  $y = 0$ ;  $\{$ int  $y = 0$ ;  $x+=1;$  $y+=1;$ }  $x+=1;$ 

 $y+=1;$  What are the final values in x and y?

- Symbol table
- Global object, accessible (and mutable) by all production actions
- two methods:
	- **lookup(id)** : lookup an id in the symbol table. Returns None if the id is not in the symbol table.
	- **insert(id,info)** : insert a new id (or overwrite an existing id) into the symbol table along with a set of information about the id.

What information might we store about an id?

#### a very simple programming language

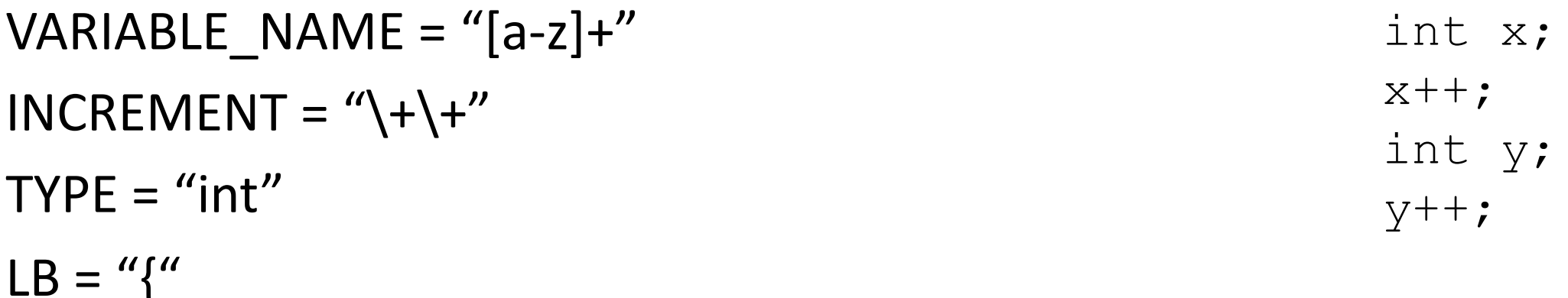

statements are either a declaration or an increment

 $RB = "}'$ 

 $SEMI =$ ";"

#### a very simple programming language

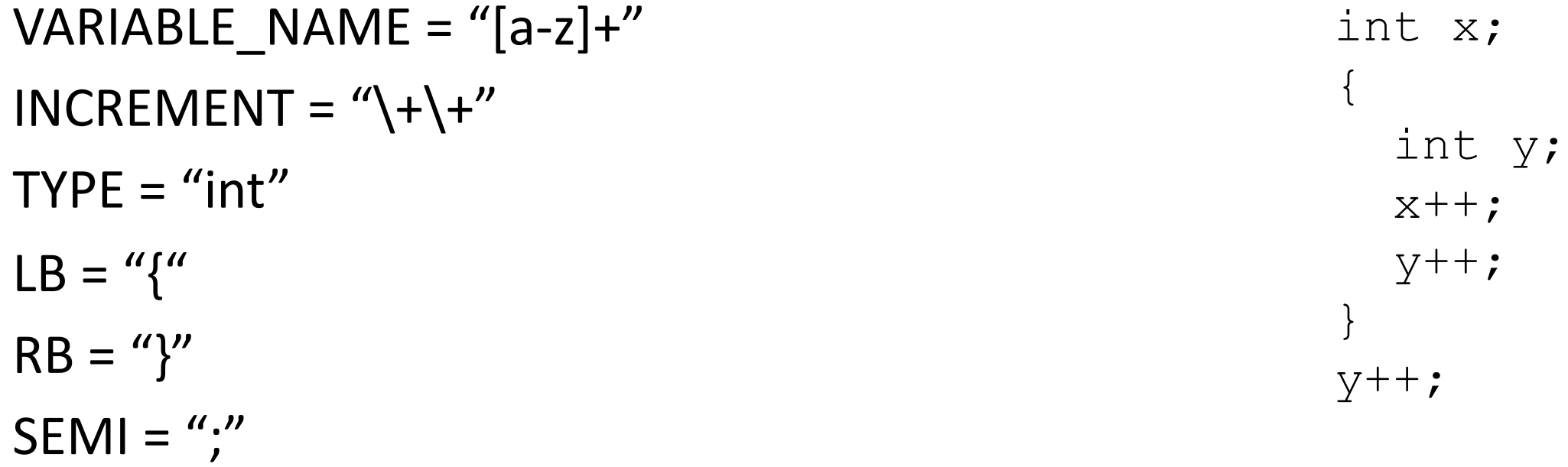

statements are either a declaration or an increment

#### a very simple programming language

```
VARIABLE_NAME = "[a-z]+"
INCREMENT = "\\+\\+"TYPE = "int"LB = "{''}RB = "}''SEMI =";"
```
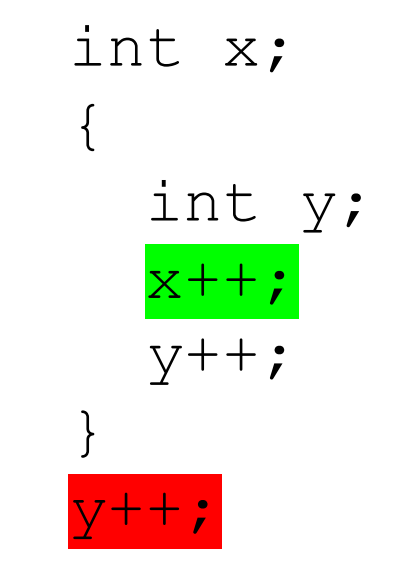

statements are either a declaration or an increment

• SymbolTable ST;

#### declare\_variable: TYPE VARIABLE\_NAME SEMI {}

Say we have matched string: int x;

**lookup(id)** : lookup an id in the symbol table. Returns None if the id is not in the symbol table.

**insert(id,info)** : insert a new id (or overwrite an existing id) into the symbol table along with a set of information about the id.

• SymbolTable ST;

#### declare\_variable: TYPE VARIABLE\_NAME SEMI {ST.insert(C[1],C[0])}

Say we are matched string: int x;

In this example we are storing a type

• SymbolTable ST;

Say we are matched string:  $x++;$ 

#### variable\_inc: VARIABLE\_NAME INCREMENT SEMI {}

**lookup(id)** : lookup an id in the symbol table. Returns None if the id is not in the symbol table.

**insert(id,info)** : insert a new id (or overwrite an existing id) into the symbol table along with a set of information about the id.

• SymbolTable ST;

Say we are matched string:  $x++;$ 

#### variable\_inc: VARIABLE\_NAME INCREMENT SEMI {if not ST.lookup(x): raise SymbolTableException; else:

```
 ... // continue}
```
• SymbolTable ST;

statement : variable\_inc | declare\_variable

statement list : statement list statement | statement

• SymbolTable ST;

statement : variable\_inc | declare\_variable

statement\_list : statement\_list statement | statement

*adding in scope*

• SymbolTable ST;

statement : variable\_inc | declare\_variable | LBAR statement list RBAR

statement\_list : statement\_list statement | statement

• SymbolTable ST;

statement : **LBAR** statement\_list RBAR

start a new scope S remove the scope S

- Symbol table
- four methods:
	- **lookup(id)** : lookup an id in the symbol table. Returns None if the id is not in the symbol table.
	- **insert(id,info)** : insert a new id into the symbol table along with a set of information about the id.
	- **push\_scope()** : push a new scope to the symbol table
	- **pop\_scope() :** pop a scope from the symbol table

• SymbolTable ST;

statement : **LBAR** statement\_list RBAR

start a new scope S remove the scope S

*Think about how to solve with production rules*

- Thoughts? What data structures are good at mapping strings?
- Symbol table
- four methods:
	- **lookup(id)** : lookup an id in the symbol table. Returns None if the id is not in the symbol table.
	- **insert(id,info)** : insert a new id into the symbol table along with a set of information about the id.
	- **push\_scope()** : push a new scope to the symbol table
	- **pop\_scope() :** pop a scope from the symbol table

- Many ways to implement:
- A good way is a stack of hash tables:

base scope | HT 0

- Many ways to implement:
- A good way is a stack of hash tables:

push\_scope()  $\qquad \qquad$  HT 0

- Many ways to implement:
- A good way is a stack of hash tables:

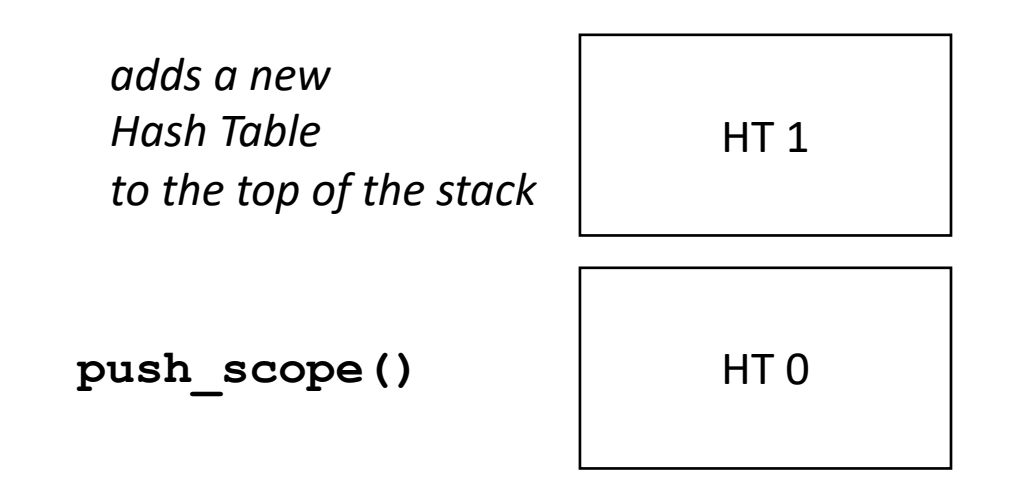

- Many ways to implement:
- A good way is a stack of hash tables:

HT<sub>1</sub>

HT 0

**insert(id,data)** 

- Many ways to implement:
- A good way is a stack of hash tables:

insert (id  $\rightarrow$  data) at top hash table

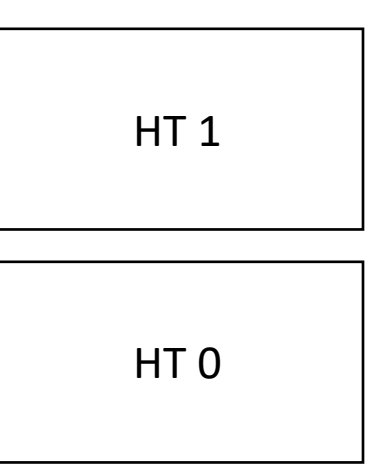

Stack of hash tables

**insert(id,data)** 

- Many ways to implement:
- A good way is a stack of hash tables:

HT<sub>1</sub>

HT 0

**lookup(id)** 

- Many ways to implement:
- A good way is a stack of hash tables:

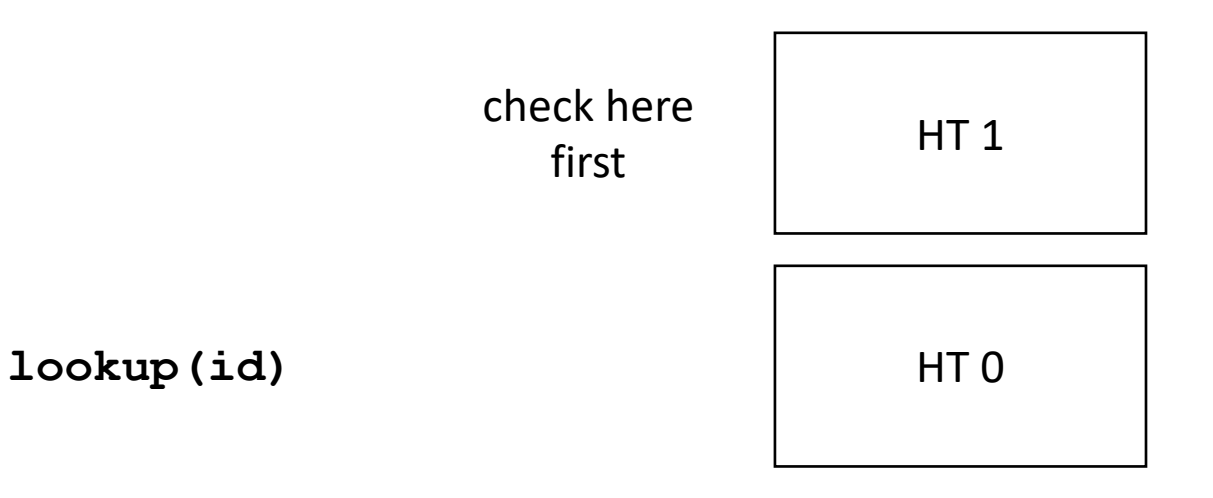

- Many ways to implement:
- A good way is a stack of hash tables:

HT<sub>1</sub>

**lookup(id)** then check here

HT 0

- Many ways to implement:
- A good way is a stack of hash tables:

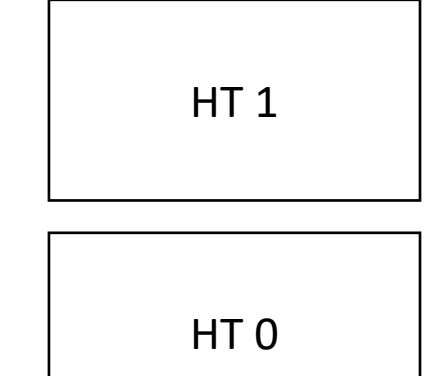

**pop\_scope()** 

- Many ways to implement:
- A good way is a stack of hash tables:

HT 0

• Example int  $x = 0$ ; int  $y = 0$ ; { int  $y = 0$ ;  $x++;$  y++; }  $x++;$ 

y++;

HT 0